## **Sharing Video Experiments with Tracker Digital Libraries**

### Douglas Brown AAPT Winter Meeting 2013 CE01, 8 Jan 2013

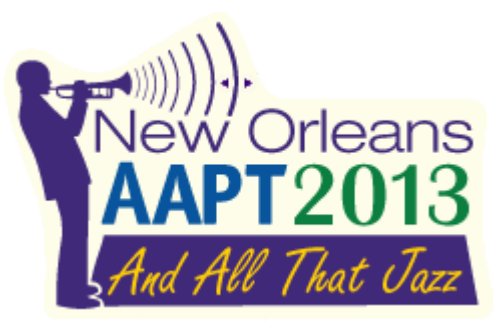

### **Sharing is an important component of teaching/learning**

- In class: presentations, group projects, etc.
- On the web: blogs, YouTube, social media, etc.
- **Basic sharing requirements:** 
	- shareable items
	- place to store shared items
	- way to view and open shared items
	- way to search for shared items

### **Sharing Tracker experiments**

- Shared items are **Tracker ZIPs** (TRZ extension).
- Store items in local or web folder.
- View and open items with **Digital Library Browser**.
- Search for items with Digital Library Browser.

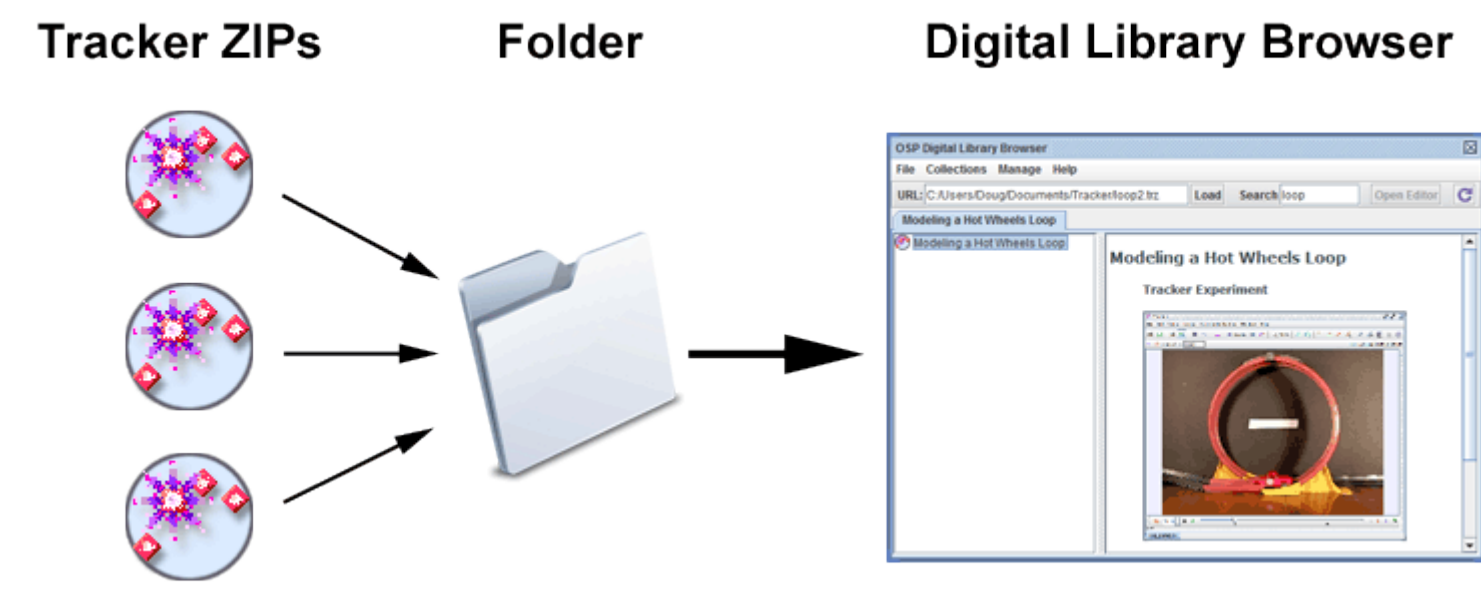

### **What is a Tracker ZIP?**

#### **Tracker experiment** (TRK + video + PDF/HTML)

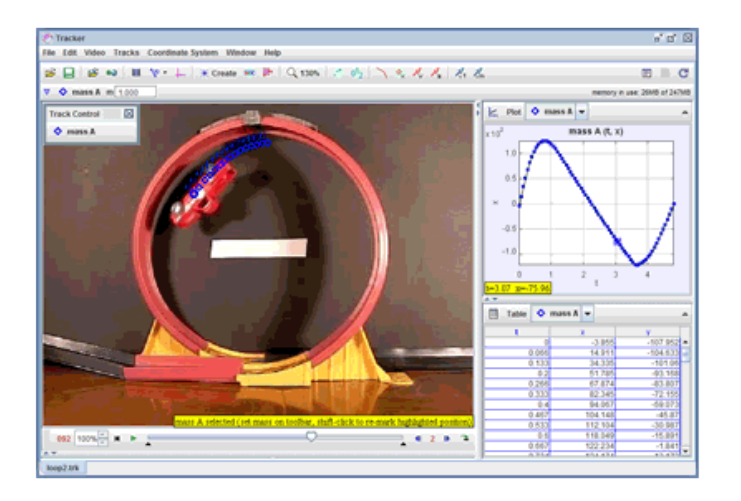

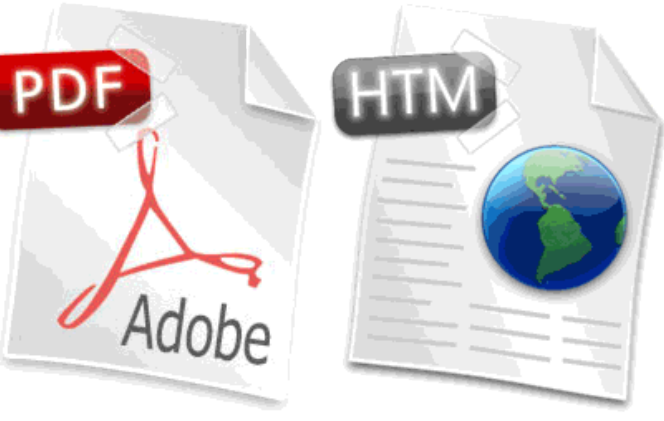

**Tracker ZIP**  $(TRZ)$ 

**HTML** info (thumbnail image, title, metadata)

### **Tracker ZIP properties**

- Single self-contained file.
- Self-documenting in DL browser.
- Defines searchable metadata.
- Compressed ZIP format.
- May contain supplemental PDF/HTML files.
- TRZ extension associated with Tracker (shows icon, opens in Tracker when double-clicked).

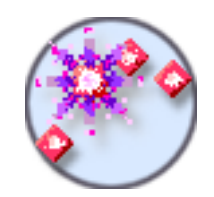

### **How do you create a Tracker ZIP?**

- Use the **Export Tracker ZIP** dialog
	- Enter name, description and metadata
	- Customize video format and/or thumbnail image
	- Add supplemental PDF, HTML or other files
	- Save

## **Using the Digital Library Browser**

- Open collections from **Collections** menu, **File|Open** menu, or **URL field**.
- Add collections to **Collections|My Library**.
- Select an item in the tree to view HTML information.
- Double-click an item to open it in Tracker and/or default desktop viewer.

### **Searching with the DL Browser**

- Enter terms to search for (ignores case).
- Search for terms in resource names, authors, contact information, keywords, resource type.
- Use AND, OR and parentheses to refine search.
- **Searches a local cache, NOT the web.**
- Populate your cache initially by fully loading all collections of interest (may take several minutes).
- Manage search & cache using the Library Manager.

### **Sharing locally with peers, students and instructors**

**Tracker ZIPs** 

#### **Local Folder**

#### **Digital Library Browser**

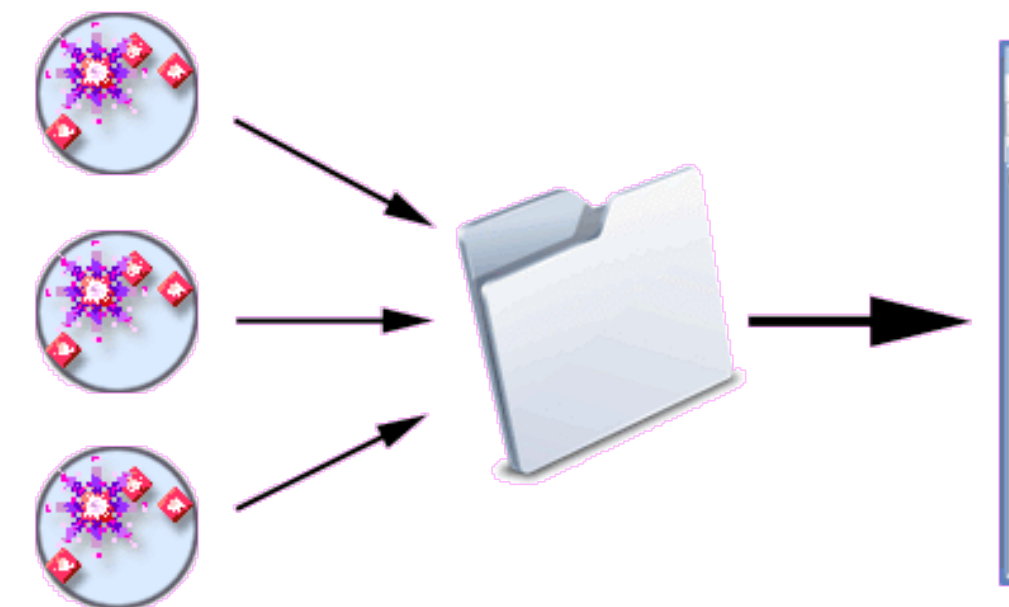

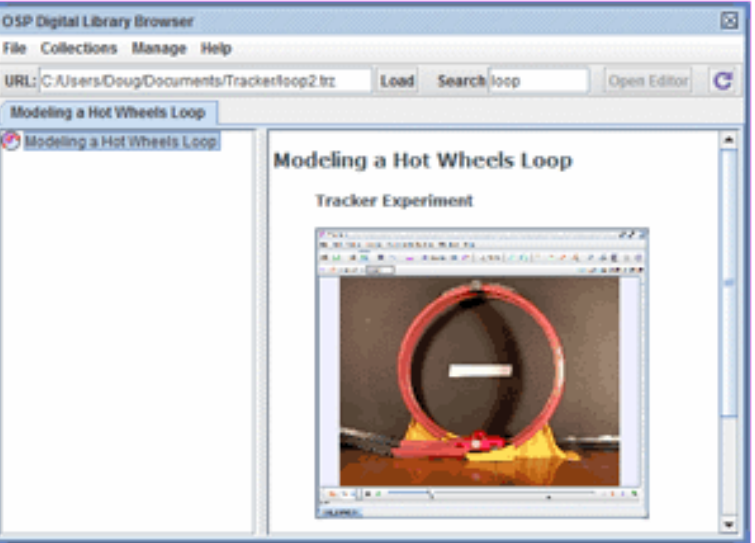

### **Sharing on the web**

#### **Web Folder** and PHP script

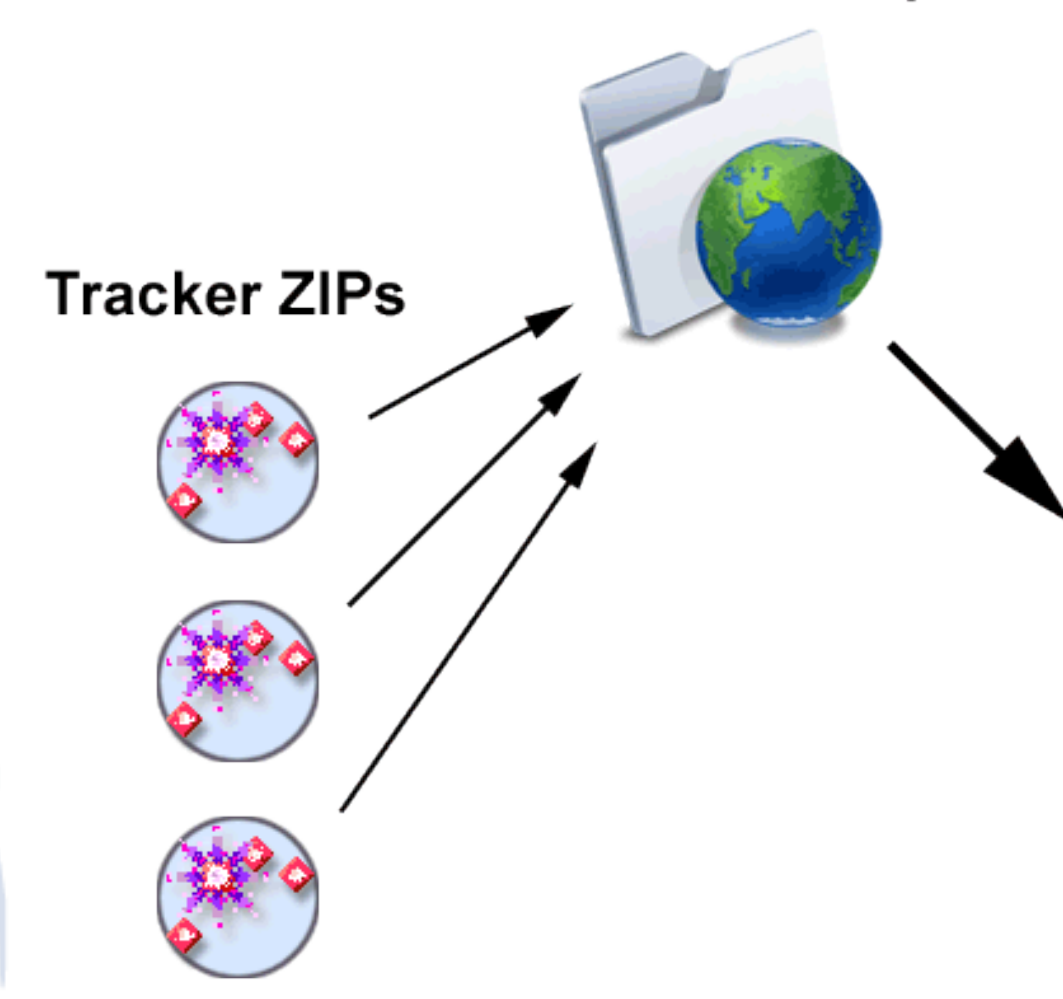

#### **Digital Library Browser**

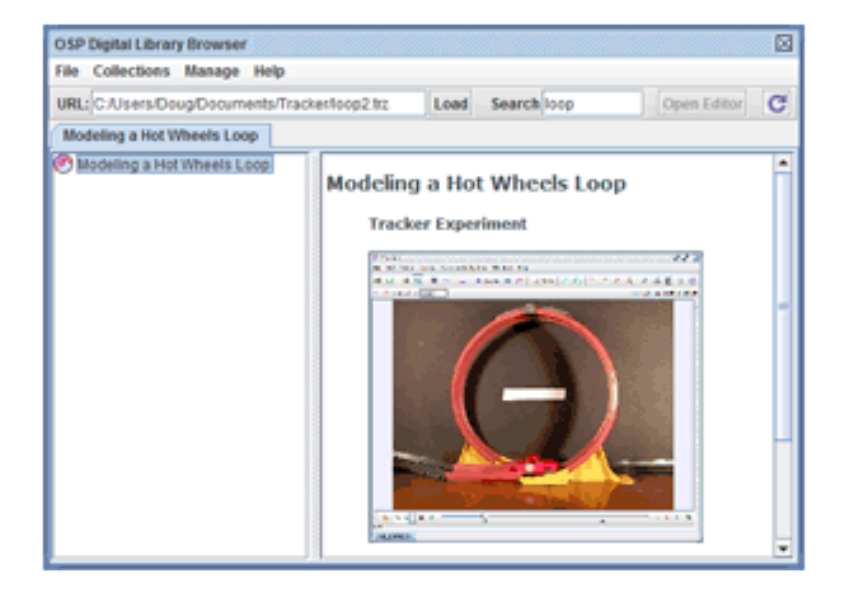

## **Using the PHP script**

- The script returns a list of all Tracker ZIPs in the same folder on the web.
- To use the script file:
	- Download from the Tracker **Share** page
	- Upload to your web folder (rename if needed)
	- Open in DL browser.
- **Full instructions on the Tracker Share page.**

### **More about HTML info files**

- Use HTML info files to describe collections.
- Append " info.html" to collection base name.
- Examples:
	- script: "library collection info.html"
	- local folder: "AAPT\_info.html"
- Include <title> and <meta> tags in head if desired:

```
<head><title>Rolling and Slipping</title>
    <meta name="author" content="Stan Dodds, Douglas Brown">
    <meta name="keywords" content="AAPT, hoop">
\langle/head>
```
### **Optional: convert collection to XML**

- XML collection is fully editable.
- XML collection tree is independent of file structure.
- Allows you to define metadata for any resource.
- Open XML file as collection in DL browser.
- To convert:
	- Open collection in DL Browser.
	- Save collection using File|Save As....
	- Edit collection.
	- See **Tracker Help: Digital Library Browser**

# **Sharing globally**

- The **Collections Shared Library** menu is available to all Tracker users.
- To add your web collection to the Shared Library menu, just send the URL path to:

# **dobrown@cabrillo.edu**.

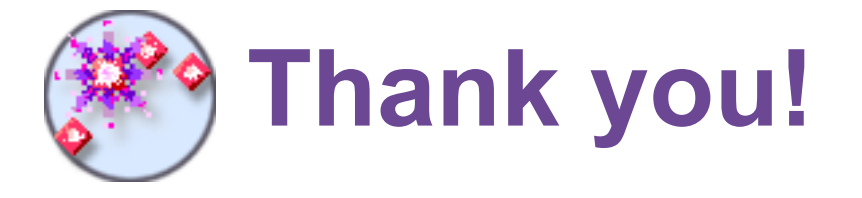

- **Download Tracker version 4.75 (free) from:** 
	- http://www.cabrillo.edu/~dbrown/tracker/
	- http://www.compadre.org/OSP/
	- or just Google "Tracker"
- **Help topics:** Tracker ZIP files, Digital Library Browser
- **OSP team**: Wolfgang Christian (leader), Mario Belloni, Anne Cox, Francisco Esquembre, Harvey Gould, Bill Junkin, Aaron Titus and Jan Tobochnik
- **Email: dobrown@cabrillo.edu (Douglas Brown)**
- **Support: NSF grant DUE-0442581**